This file gives an overview of all 3D RenderLib for Windows' functions.

## **FUNCTION OVERVIEW**

**RLib AddLamp Adds a lamp to a viewport.** 

**RLib ClearDisplayName Clears the display's name.** 

**RLib ClearFileMainStructure** 

**RLib\_ClearLampName** Clears a lamp's name.

**RLib ClearStructureName Clears a structure's name. RLib ClearViewport Clears a viewport.** 

**RLib ClearViewportName Clears the viewport's name.** 

**RLib\_AddExclusionID A**dds a structure-ID to the exclusion IDset associated with a viewport. **RLib AddExclusionName** Adds a structure-name to the exclusion name-set associated with a viewport. **RLib AddInclusionID** 2021 2008 Adds a structure-ID to the inclusion IDset associated with a viewport. **RLib AddInclusionName Adds a structure-name to the inclusion** name-set associated with a viewport. **RLib\_BringDisplayToTop Brings the display's window to the top** of a stack of overlapping windows. In addition, it activates the window. **RLib ClearBuffer Clears** Clears the memory bitmap. **RLib ClearDisplay Clears the display and all viewports in** it. **RLib ClearDisplayID Clears the display's ID. i.e. makes it** zero. **RLib ClearExclusionIDSet Removes all entries from the exclusion** ID-set associated with a viewport. **RLib ClearExclusionNameSet** Removes all entries from the exclusion name-set associated with a viewport.<br>Clears the file-main bucket in a session's global structure table (GST). **RLib ClearGlobalMatrix** Clears a viewport's global-matrix. **RLib\_ClearInclusionIDSet Removes all entries from the inclusion** ID-set associated with a viewport. **RLib\_ClearInclusionNameSet** Removes all entries from the inclusion name-set associated with a viewport. **RLib\_ClearLampID** Clears a lamp's ID. i.e. makes it zero. **RLib ClearMatrix Clears a matrix, i.e. makes it the** identity matrix. **RLib\_ClearStructure Clears a structure, i.e. deletes all** elements in it. **RLib\_ClearStructureID** Clears the structure's ID. i.e. makes it zero. **RLib ClearViewportID Clears the Viewport's ID. i.e. makes it** zero. **RLib ClearViewportStructure Removes the association between a** structure and a viewport.

**RLib CloseAllSessions Closes all open sessions and** structures. **RLib\_CloseAllStructures** Closes all open structures in a session.<br> **RLib CloseDisplay** Closes a display. **RLib\_CloseDisplay RLib CloseLamp Closes a lamp. RLib\_CloseLib** Closes 3D RenderLib for further use. **RLib CloseSession Closes a session. RLib\_CloseStructure Closes a structure. RLib\_CloseViewport** Closes a viewport.<br> **RLib\_CompactAllNops** Compacts the NOP Compacts the NOPS of all structures in a session. **RLib\_CompactAllStructures Compacts the NOPS of all elements in** all structures in a session. **RLib CompactGST Compacts the GST of a session. RLib CompactNops Compacts the NOPS of a structure. RLib CompactSession Compacts a session, i.e. compacts the** element-NOPS of all elements in all structures; compacts the structure-NOPS of all structures and compacts the session's GST. **RLib\_CompactStructure** Compacts a structure, i.e. compacts the element-NOPS of all elements in a structure and adds it to the structure-NOPS. **RLib Concatenate Concatenate** *Concatenate* **Concatenates two transformation** matrices to give a net transformation matrix. **RLib CopyElement Copies the current element of** StructureA after the current element of structureB. **RLib CopyMatrix**  Copies a matrix. **RLib CopyStructure Copies all elements of a structure, to** another structure. **RLib CopyViewportLamps Copies the lamps used in one Viewport** to another. **RLib CopyViewportSettings Copies Viewport settings from one** viewport to another. **RLib CreateDirectionLamp Creates a lamp with a direction only. RLib CreateDisplay Creates a display. RLib CreatePointLamp Creates a point-lamp at a specific** position, radiating light equally in all directions. **RLib CreateSession Creates a session. RLib\_CreateStructure Creates a structure. RLib CreateViewport Creates a viewport in a display. RLib CreateWarnLamp Creates a lamp with Warn-light** controls. **RLib CreateWireFrameDisplay** Creates a wireframe-display. **RLib\_DecrementElementIndex**  Decrements a structure's elementindex with the specified amount. **RLib DeleteAllDisplays Deletes all displays and viewports. RLib DeleteAllLamps Deletes all lamps. RLib DeleteAllViewports** Deletes all viewports in a display. **RLib DeleteDisplay Deletes a display. RLib DeleteElement Deletes the current element of a** 

structure.

**RLib DeleteLamp Deletes a lamp. RLib DeleteStructure Deletes a structure. RLib DeleteViewport** Deletes a viewport.

**RLib\_GetCallNamedStructure Retrieves all data contained in a** 

**RLib\_GetCallNamedStructure\_ext** 

**RLib\_ExcludeAllElements Clears the viewport's element-mask. RLib ExcludeElement Excludes the specified element from** processing. **RLib\_GetCallMatrix** Retrieves the matrix used by a **RLib\_ET\_CALL\_STRUCTURE**, **RLib\_ET\_CALL\_NAMED\_STRUCTURE**, **RLib\_ET\_CALL\_STRUC\_EXT** or **RLib\_ET\_CALL\_NAMED\_STRUC\_EXT**  element. **RLib\_ET\_CALL\_NAMED\_STRUCTURE** element. Retrieves all data contained in a **RLib\_ET\_CALL\_NAMED\_STRUC\_EXT** element. **RLib GetCallStructure**  Retrieves all data contained in a **RLib\_ET\_CALL\_STRUCTURE** element. **RLib GetCallStructure ext** Retrieves all data contained in a **RLib\_ET\_CALL\_STRUC\_EXT** element. **RLib\_GetEdgeColor Retrieves the color contained in a RLib\_ET\_EDGECOLOR** element. **RLib\_GetEdgeFlag** Retrieves the flag contained in a **RLib\_ET\_EDGEFLAG** element. **RLib GetElementContents Retrieves the characteristics of the** current element in the specified structure. This includes, for instance, the element-type. **RLib\_GetElementCount Returns the number of elements** currently in the specified structure. **RLib GetFillColor Retrieves the color contained in a RLib\_ET\_FILLCOLOR** element. **RLib GetFlatPolygons Retrieves all data contained in a RLib\_ET\_FLATPOLYGONS** element. **RLib GetFlatPolygonSet Retrieves all data contained in a RLib\_ET\_FLATPOLYGON\_SET** element. **RLib\_GetFlatSquares Retrieves all data contained in a RLib\_ET\_FLATSQUARES** element. **RLib\_GetFlatTriangles Retrieves all data contained in a RLib\_ET\_FLATTRIANGLES** element. **RLib GetGSTSize**  The Returns a session's Global Structure Table (GST) size. **RLib GetLabel Retrieves the label-name contained in** a **RLib\_ET\_LABEL** element. **RLib GetLineColor Retrieves the color contained in a RLib\_ET\_LINECOLOR** element. **RLib GetLocalMatrix Edge as Actrieves a structure's local-matrix. RLib GetMaxGSTEntry The Retrieves the largest GST-entry used** by a structure. **RLib GetPolygons Retrieves all data contained in a RLib\_ET\_POLYGONS** element. **RLib GetPolygonSet Retrieves all data contained in a RLib ET POLYGON SET** element.

**RLib\_GetSmoothPolygonSet\_vn** 

**RLib GetSmoothPolygons vn Retrieves all data contained in a** 

**RLib GetSmoothTriangles\_vn Retrieves all data contained in a** 

**RLib GetStructureID** Returns a structure's ID. **RLib\_GetStructureIDGSTEntry** Returns a structure's global table

**RLib GetStructureMask Returns a structure's mask. Returns a structure's mask. RLib GetStructureName Retrieves a structure's name. RLib\_GetStructureNameGSTEntry** 

**RLib\_InqBackClippingPlane Returns a viewport's current back** 

**RLib IngCameraDirection Retrieves the camera's direction.** 

**RLib GetPolyline Retrieves all data contained in a RLib\_ET\_POLYLINE** element. **RLib GetPolylineSet Retrieves all data contained in a RLib\_ET\_POLYLINE\_SET** element.

Retrieves all data contained in a **RLib\_ET\_SMOOTHPOLYGON\_SET\_VN** element. **RLib\_ET\_SMOOTHPOLYGONS\_VN** element. **RLib\_GetSmoothSquares\_vn Retrieves all data contained in a RLib\_ET\_SMOOTHSQUARES\_VN** element. **RLib\_ET\_SMOOTHTRIANGLES\_VN** element. **RLib GetSquares Retrieves all data contained in a RLib\_ET\_SQUARES** element. **RLib GetStructureCount Returns the number of structures in a** session. **RLib GetStructureGSTEntry** Returns a structure's global structure table (GST) entry. structure table (GST) entry, by using the structure's ID. Returns a structure's global table structure table (GST) entry, by using the structure's name. **RLib\_GetStructureValue** Returns a structure's value. **RLib GetSurfaceParams Retrieves the surface-parameters** contained in a **RLib\_ET\_SURFACEPARAMS** element. **RLib GetTriangles Retrieves all data contained in a RLib\_ET\_TRIANGLES** element. **RLib GotoLabel**  Searches the structure for a **RLib\_ET\_LABEL** element containing the specified label-name. **RLib\_IncludeAllElements** Sets all bits in the viewport's elementmask. **RLib IncludeElement Includes** the specified element for processing.

**RLib\_IncrementElementIndex** Increments a structure's element-index with the specified amount. **RLib\_InqAmbientColor Retrieves a viewport's current ambient**color.

**RLib\_InqAmbientIntensity Returns a viewport's current ambient**intensity.

clipping-plane distance.

**RLib InqCameraFocus Retrieves the camera's focus.** 

**RLib IngCameraFocusFlag The Returns the camera's focus-flag.** 

**RLib IngCameraPosition Retrieves the camera's position. RLib IngCameraRotation The Returns the camera's rotation. RLib IngDefaultFreeGSTEntries** Returns the default number of GST

**RLib\_InqDisplayBackGroundColor** 

**RLib InqDisplayBase Returns the base.** 

**RLib InqDisplayID Returns a display's ID. RLib InqDisplayName Retrieves a display's name.** 

**RLib\_InqLampBase** Returns the base. **RLib\_InqLampColor** Retrieves a lamp's color. **RLib InqLampDirection Retrieves a lamp's direction. RLib InqLampFocus Retrieves a lamp's focus. RLib InqLampFocusFlag The Returns a lamp's focus-flag. RLib\_InqLampID** Returns a lamp's ID. **RLib\_InqLampIntensity** Retrieves a lamp's intensity. **RLib\_InqLampName Retrieves a lamp's name. RLib\_InqLampOpenCount** Returns a lamp's current open-count. **RLib\_InqLampPosition Retrieves a lamp's position. RLib InqLampType Returns a lamp's type.** 

**RLib InqPermitRenderingFlag** Returns a display's current permit-

**RLib InqProjectionType Returns a viewport's current projection-**

**RLib InqRenderMode Returns a viewport's current render-**

**RLib IngSessionBase Returns the base.** 

entries. **RLib InqDisplay Returns the display identifier the** viewport is in.

Retrieves a display's background-color.

**RLib\_InqDisplayhWnd Returns the display identifier that owns** the window identified by hWnd.

**RLib IngDisplayOpenCount** Returns a display's current open-count. **RLib IngDoubleBufferFlag** Returns a viewport's doublebuffer-flag. **RLib InqDoubleSidedFlag** Returns a viewport's doublesided-flag. **RLib\_InqEdgeColor Retrieves a viewport's current edge**color.

**RLib IngEdgeFlag**  Returns a viewport's current edge-flag. **RLib IngElementIndex** Returns a structure's current elementindex.

**RLib InqElementPadding The Returns a session's current element**padding.

**RLib\_InqExclusionMask Returns a viewport's exclusion-mask. RLib\_InqExclusionRange Retrieves a viewport's exclusion-range. RLib InqFillColor Retrieves a viewport's current fill-color. Retrieves a viewport's current fill-color. RLib\_InqFrontClippingPlane** Returns a viewport's current front clipping-plane distance. **RLib InqGlobalMatrix The Retrieves a viewport's global-matrix. RLib\_InqGSTPadding** Returns a session's GST-padding.<br> **RLib InqHWND** Returns the handle, identifying the Returns the handle, identifying the

window owned by a display. **RLib\_InqInclusionMask** Returns a viewport's inclusion-mask.<br> **RLib\_InqInclusionRange** Retrieves a viewport's inclusion-rang Retrieves a viewport's inclusion-range.

**RLib\_InqLineColor Retrieves a viewport's current line**color.

rendering flag.

type.

mode.

**RLib InqSession Returns the session identifier a** 

structure is in.

**RLib IngSessionOpenCount** Returns a session's current open-count.

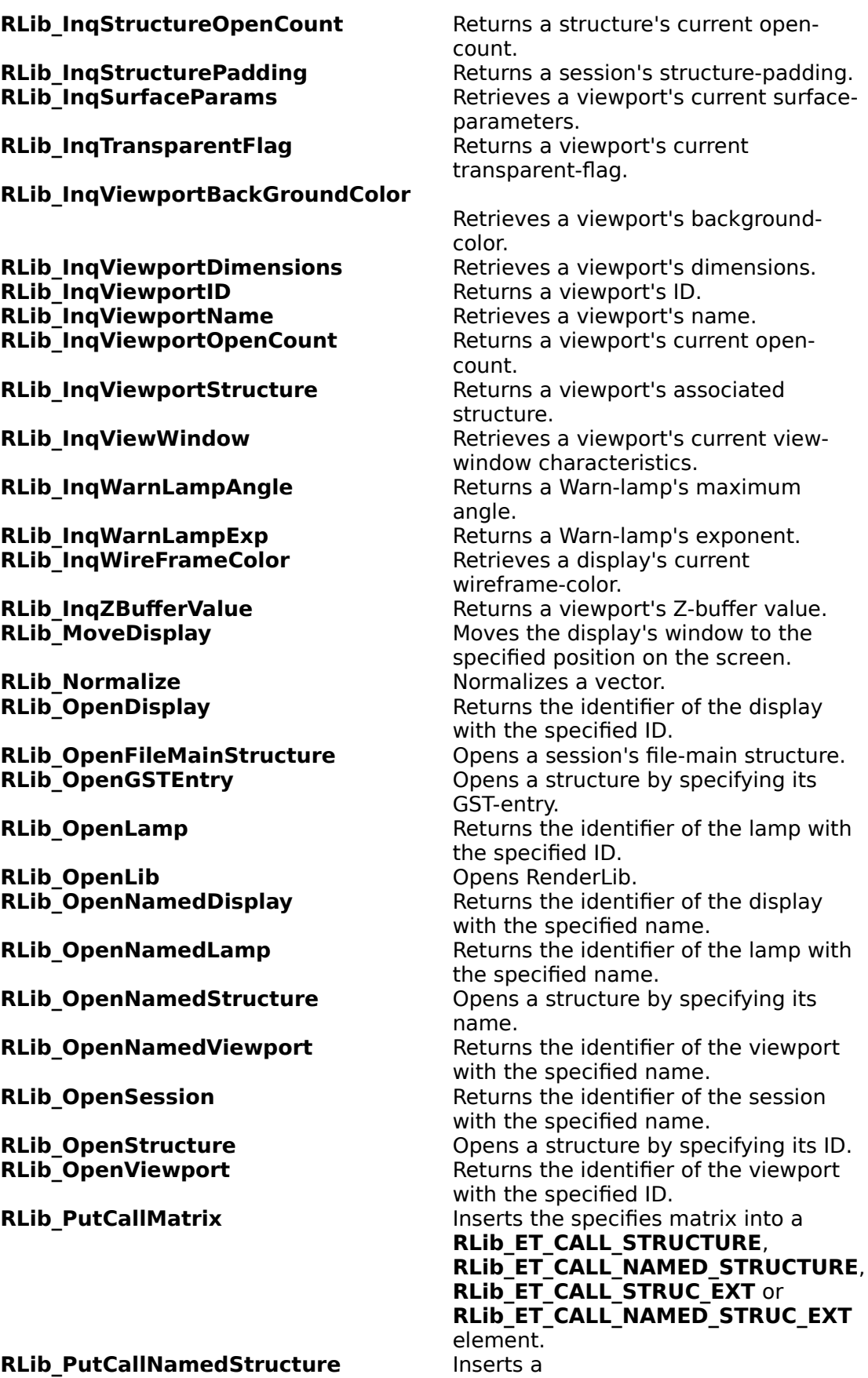

**RLib\_ET\_CALL\_NAMED\_STRUCTURE**

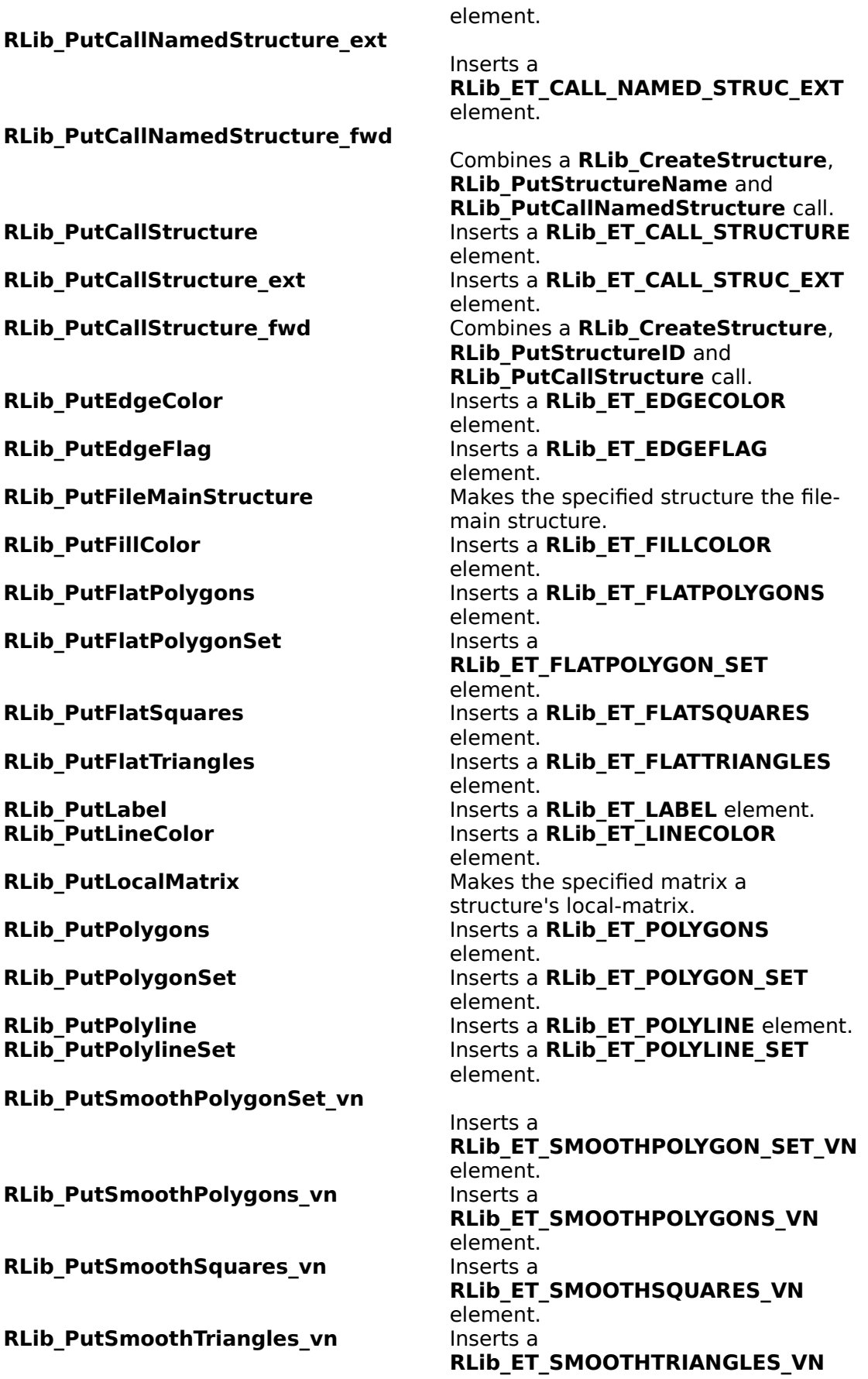

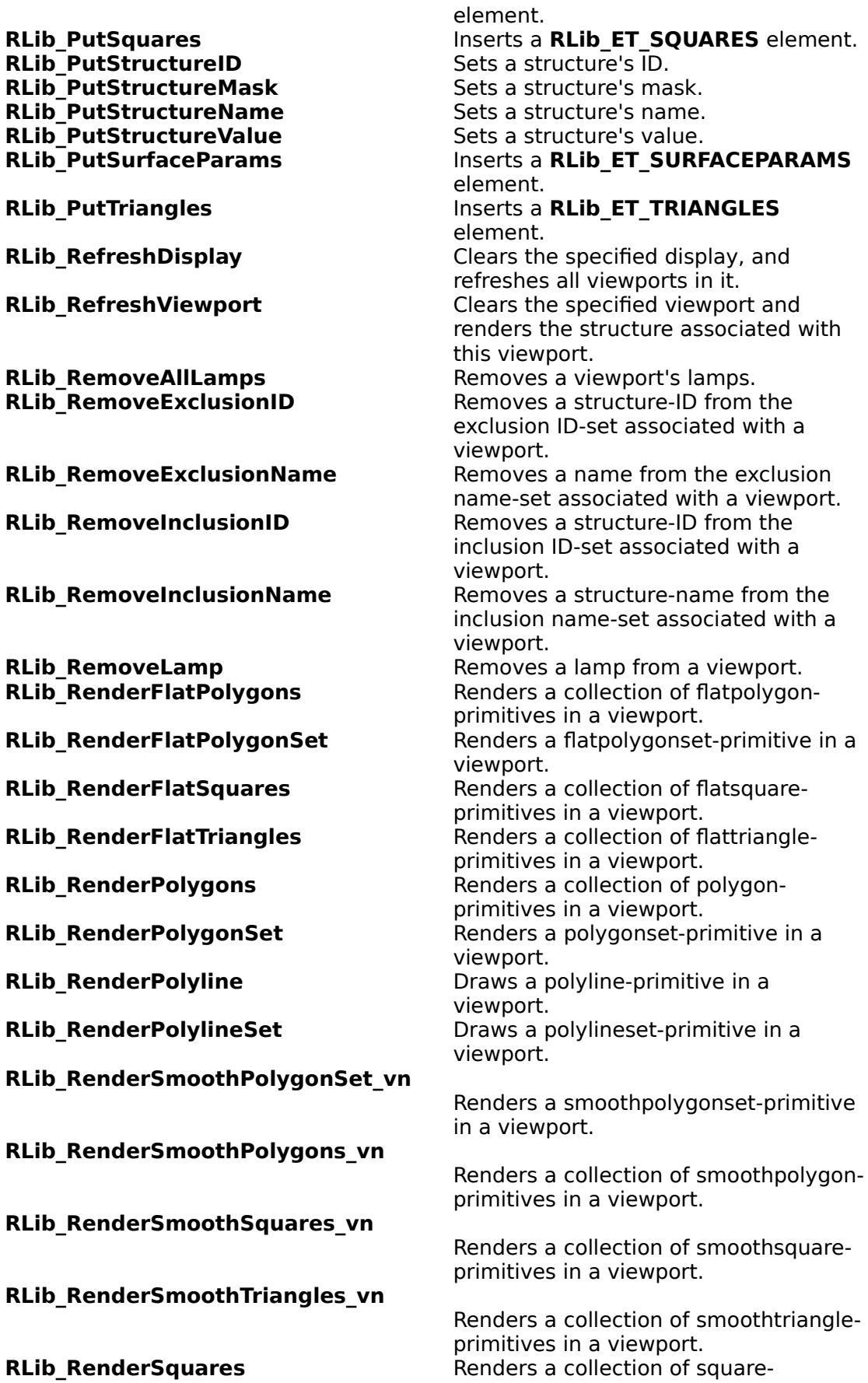

**RLib\_SetCameraDirection** Sets the camera's direction.<br> **RLib SetCameraFocus** Sets the camera's focus. **RLib<sup>-</sup>SetCameraFocus RLib SetCameraFocusFlag Sets the camera's focus-flag. RLib SetCameraPosition** Sets the camera's position. **RLib\_SetCameraRotation** Sets the camera's rotation. **RLib\_SetDisplayBackGroundColor** 

**RLib\_SetDisplayID** Sets a display's ID. **RLib\_SetDisplayName** Sets a display's name. **RLib SetEdgeColor** Sets a viewport's edge-color. **RLib\_SetEdgeFlag** Sets a viewport's edge-flag.

**RLib SetFillColor** Sets a viewport's fill-color.

**RLib\_SetGSTPadding** Sets a session's GST-padding. **RLib\_SetLampColor** Sets a lamp's color. **RLib\_SetLampDirection** Sets a lamp's direction. **RLib\_SetLampFocus** Sets a lamp's focus. **RLib\_SetLampFocusFlag** Sets a lamp's focus-flag. **RLib\_SetLampID** Sets a lamp's ID. **RLib SetLampIntensity** Sets a lamp's intensity. **RLib\_SetLampName Sets a lamp's name. RLib SetLampPosition** Sets a lamp's position. **RLib\_SetRenderMode Sets a viewport's render-mode.**<br> **RLib SetStructurePadding** Sets a session's structure-padd **RLib SetTransparentFlag** Sets a viewport's transparent-flag.

primitives in a viewport. **RLib RenderStructure Renders a structure in a viewport. RLib RenderTriangles Renders** a collection of triangleprimitives in a viewport. **RLib RotateMatrix <b>Calculates a transformation matrix** Calculates a transformation matrix describing a rotation. **RLib\_SaveDisplay SaveSall Saves the contents of a display in a** Windows bitmap (.bmp) file. **RLib\_SaveViewport** Saves the contents of a viewport in a Windows bitmap (.bmp) file. **RLib\_ScaleMatrix Calculates a transformation matrix** describing a scaling. **RLib SetAmbientColor Sets a viewport's ambient-color. RLib\_SetAmbientIntensity** Sets a viewport's ambient-intensity. **RLib\_SetBackClippingPlane** Sets a viewport's back clipping-plane distance. **RLib SetDefaultFreeGSTEntries** Sets the default number of GST entries.

Sets a display's background-color. **RLib\_SetDoubleBufferFlag** Sets a viewport's doublebuffer-flag. **RLib\_SetDoubleSidedFlag** Sets a viewport's doublesided-flag. **RLib SetElementIndex** Sets a structure's current elementindex. **RLib SetElementPadding <b>Sets** a session's element-padding. **RLib\_SetExclusionMask** Sets a viewport's exclusion-mask. **RLib\_SetExclusionRange Sets a viewport's exclusion-range. RLib SetFrontClippingPlane** Sets a viewport's front clipping-plane distance. **RLib\_SetGlobalMatrix** Sets a viewport's global-matrix. **RLib\_SetInclusionMask** Sets a viewport's inclusion-mask.<br> **RLib\_SetInclusionRange** Sets a viewport's inclusion-range. Sets a viewport's inclusion-range. **RLib SetLineColor Sets a viewport's current line-color.** Sets a viewport's current line-color. **RLib\_SetPermitRenderingFlag** Sets a display's permit-rendering flag. **RLib\_SetProjectionType** Sets a viewport's projection-type. Sets a session's structure-padding. **RLib SetSurfaceParams** Sets a viewport's surface-parameters.

## **RLib\_SetViewportBackGroundColor**

**RLib SetViewportDimensions** Sets a viewport's dimensions. **RLib\_SetViewportID** Sets a viewport's ID.<br> **RLib SetViewportName** Sets a viewport's name. **RLib\_SetViewportName RLib\_SetViewWindow Sets a viewport's view-window** 

## **RLib TCO WM PALETTECHANGED**

**RLib\_TCO\_WM\_QUERYNEWPALETTE** 

Sets a viewport's current backgroundcolor. **RLib SetViewportStructure** Sets a viewport's associated structure. characteristics. **RLib SetWarnLampAngle <b>Sets** a Warn-lamp's maximum angle. **RLib\_SetWarnLampExp**<br> **RLib\_SetWireFrameColor**<br>
Sets a display's wireframe-colo Sets a display's wireframe-color. **RLib SetZBufferValue Sets a viewport's Z-buffer value. RLib\_SwitchBuffer Copies the memory bitmap to the** screen. **RLib\_TCO\_WM\_PAINT Takes Care Of ' the WM\_PAINT** message received by the window callback function of a display.<br>'Takes Care Of' the WM\_PALETTECHANGED message received by the window callback function of a display.<br>'Takes Care Of' the WM\_QUERYNEWPALETTE message received by the window callback function of a display. **RLib TranslateMatrix <b>Calculates a transformation matrix** Calculates a transformation matrix describing a Translation.

**RLib\_Wait** Yields control to other applications until the WM\_QUIT message is received.